# Checkliste Druckdaten

Möchten Sie Ihre Produkte in unserer Online-Druckerei [DruckDiscount24.de](https://www.druckdiscount24.de) produzieren lassen, so gibt es einige Punkte bei den Druckdaten zu beachten. In dieser [Checkliste](https://www.druckdiscount24.de/checkliste-druckdaten) haben wir für Sie die wichtigsten Hinweise zusammengefasst:

# **Druckdaten**

Verwenden Sie zur Erstellung Ihrer [Druckdaten](https://www.druckdiscount24.de/faq/druckdaten) ein gängiges Grafikprogramm, wie InDesign, Illustrator oder CorelDraw, auch Photoshop oder Office-Anwendungen sind möglich. Erzeugen Sie im Anschluss die [PDF-Druckdaten](https://www.druckdiscount24.de/faq/pdf-druckdaten) – beachten Sie dabei die Punkte aus unserem [Druckleitfaden](https://www.druckdiscount24.de/de/Download/GetFile?filename=druckleitfaden.pdf) sowie aus unseren [Dateivorgaben.](https://www.druckdiscount24.de/dateivorgaben)

### Anschnitt, Beschnitt und Schneidetoleranzen

In der Weiterverarbeitung können [Schneidetoleranzen](https://www.druckdiscount24.de/faq/schneidetoleranzen) von bis zu 2 mm vorkommen, die sich nicht vermeiden lassen und innerhalb derer wir keine Reklamationen anerkennen. Achten Sie daher bei der Erstellung Ihrer Druckdaten darauf, dass wichtige Elemente mit mindestens 3 mm Abstand zum Rand platziert werden. Ebenso sollten Sie 5 mm Beschnitt über das Endformat hinaus zugeben und alle Bilder sowie farbigen Hintergründe in diesen [Anschnitt](https://www.druckdiscount24.de/drucklexikon/anschnitt ) ragen lassen.

### Bildauflösung

Damit Ihre Bilder in bestmöglicher Qualität gedruckt werden, legen Sie Ihre Daten direkt in der richtigen [Auflösung](https://www.druckdiscount24.de/drucklexikon/aufloesung) an – ein nachträgliches Hochrechnen der [dpi](https://www.druckdiscount24.de/drucklexikon/dpi)-Werte bringt nichts! Generell sollten Sie für Ihre Druckdaten immer 300 dpi verwenden, mindestens aber 150 dpi. Die Auflösung hängt aber auch vom Betrachtungsabstand zum Druckprodukt ab: Je geringer der Abstand, desto höher sollte die Auflösung sein – und je höher der Abstand, desto geringer die Auflösung.

Folgende Angaben können beispielhaft als Richtwerte dienen:

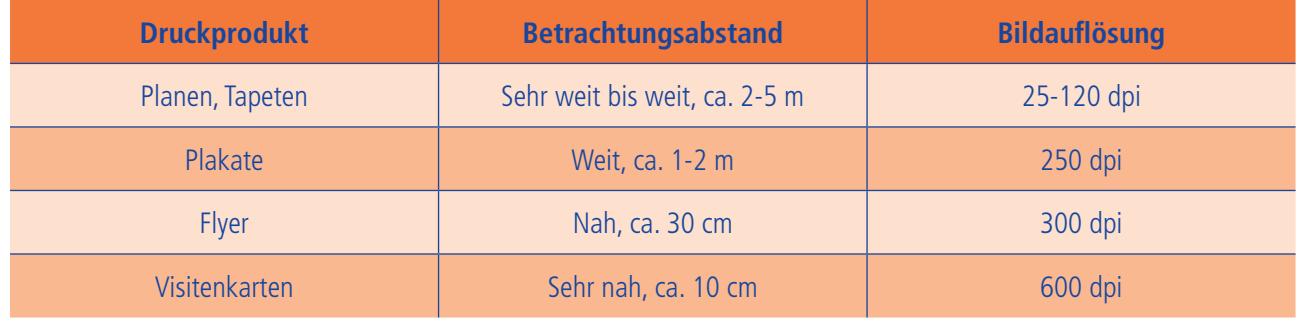

Beachten Sie weiterhin bitte auch die folgenden Werte:

- CMYK und Graustufen: 300-400 dpi Strichzeichnungen: 600 dpi Bitmap-Bilder: 1.200 dpi
	-
- 

#### **Bildformate**

Als [Bildformat](https://www.druckdiscount24.de/drucklexikon/bildformat) verwenden Sie bitte TIFF, EPS oder JPEG. Alle anderen Formate sind nicht geeignet. Beachten Sie auch unsere weiteren Hinweise zu den [Bildeinstellungen](https://www.druckdiscount24.de/faq/bilddaten-einstellungen).

#### Farben

Verwenden Sie für Ihre Druckdaten immer [CMYK-Farben](https://www.druckdiscount24.de/faq/farben) mit den entsprechenden Farbwerten. Der maximale Farbauftrag der vier Kanäle darf dabei 320% nicht überschreiten – für Farbverschiebungen durch eine eventuelle Reduzierung übernehmen wir keine Haftung. Möchten Sie beispielsweise 2-farbige Produkte drucken lassen, so erstellen Sie bitte eine Druckdatei, die auch nur zwei Farbformen enthält.

#### ICC- und Farbprofile

Binden Sie [ICC- und Farbprofile](https://www.druckdiscount24.de/faq/icc-und-farbprofile) nur in Ihre PDF ein, wenn Sie damit Erfahrung haben. Wir verrechnen Ihre Druckdaten dann mit dem ISO-Coated-v2-Profil bzw. mit dem ISO-Uncoated-Profil, um ein bestmögliches Druckergebnis zu erhalten. Haben Sie keine Erfahrung mit ICC- und Farbprofilen, binden Sie diese auch nicht ein. Es können sonst unerwünschte Farben und Druckqualitäten entstehen.

## Linienstärken

Wenn Sie Ihre Dokumente anlegen, verwenden Sie bitte eine minimale Linienstärke bei positiven Linien von 0,08 mm und bei negativen Linien von 0,17 mm. Verwenden Sie keine Haarlinien in Ihren Dokumenten, da diese zu Fehlern beim Drucken führen. Achten Sie auch beim Verkleinern von Grafiken darauf, dass die Linienstärken nicht zu gering werden.

## Rastertonwerte

Prozessfarben unter 2% können wegfallen. Hierfür übernehmen wir aber keine Garantie.

### Schriften einbetten bzw. in Kurven umwandeln

Damit Ihre Druckdatei mit den Schriften druckfähig ist, müssen die Schriften ordnungsgemäß in die Datei eingebettet bzw. in Kurven umgewandelt sein (siehe hierzu auch unsere FAQ ["Warum muss ich in meine Druckdaten Schriften einbetten?"](https://www.druckdiscount24.de/faq/schriften-einbetten)):

- Schriften müssen immer in Ihre PDF-Datei "eingebettet" sein, d. h. die Schriftinformation muss mit in das Dokument übertragen werden.
- Alternativ können Sie in manchen Programmen die Schriften auch in Kurven oder Pfade umwandeln, womit dann keine weiteren Schriftinformationen mehr nötig sind.

#### **Tonwertzuwachs**

Der mittlere Tonwertzuwachs beträgt beim Offsetdruck 14%.

## Überdrucken

Da die Farben für den Offsetdruck lasierend (durchscheinend) sind, funktioniert das [Überdrucken](https://www.druckdiscount24.de/drucklexikon/ueberdrucken) nicht bei farbigen Motiven. Würde beispielsweise ein gelber Kreis auf einen blauen Untergrund gedruckt werden, würde als Mischung ein grüner Kreis entstehen. Lediglich schwarze Objekte können in den meisten Fällen farbige Hintergründe überdrucken.

Falsches Überdrucken wird daher bei uns automatisch korrigiert. Sollten Sie aber explizit das Überdrucken einer Buntfarbe wünschen, teilen Sie uns dies bitte bei der Bestellung mit – wir deaktivieren dann für Ihren Auftrag die Überdrucken-Korrektur in unserem Workflow.

**Wichtige Ausnahme:** Bei der [partiellen Lackierung mit UV- bzw. Relief-Lack](https://www.druckdiscount24.de/faq/partielle-lackierung) legen Sie den Lack als Sonderfarbe an. Diese Sonderfarbe müssen Sie auf Überdrucken stellen und auf die oberste Ebene legen, damit die Lackierung auf die darunterliegende Farbe erfolgt! Ohne das Überdrucken würde die darunterliegende Farbe ausgespart und somit ein weißer Bereich lackiert werden. Beachten Sie hierzu auch unsere FAO "[Worauf muss ich beim Überdrucken achten?"](https://www.druckdiscount24.de/faq/ueberdrucken).